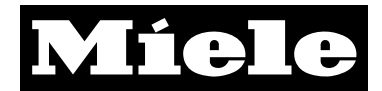

Open Source Software License Declaration Requirements for the Dialog oven.

Instructions to obtain source code for this software can be found in the user manual.

## This product contains:

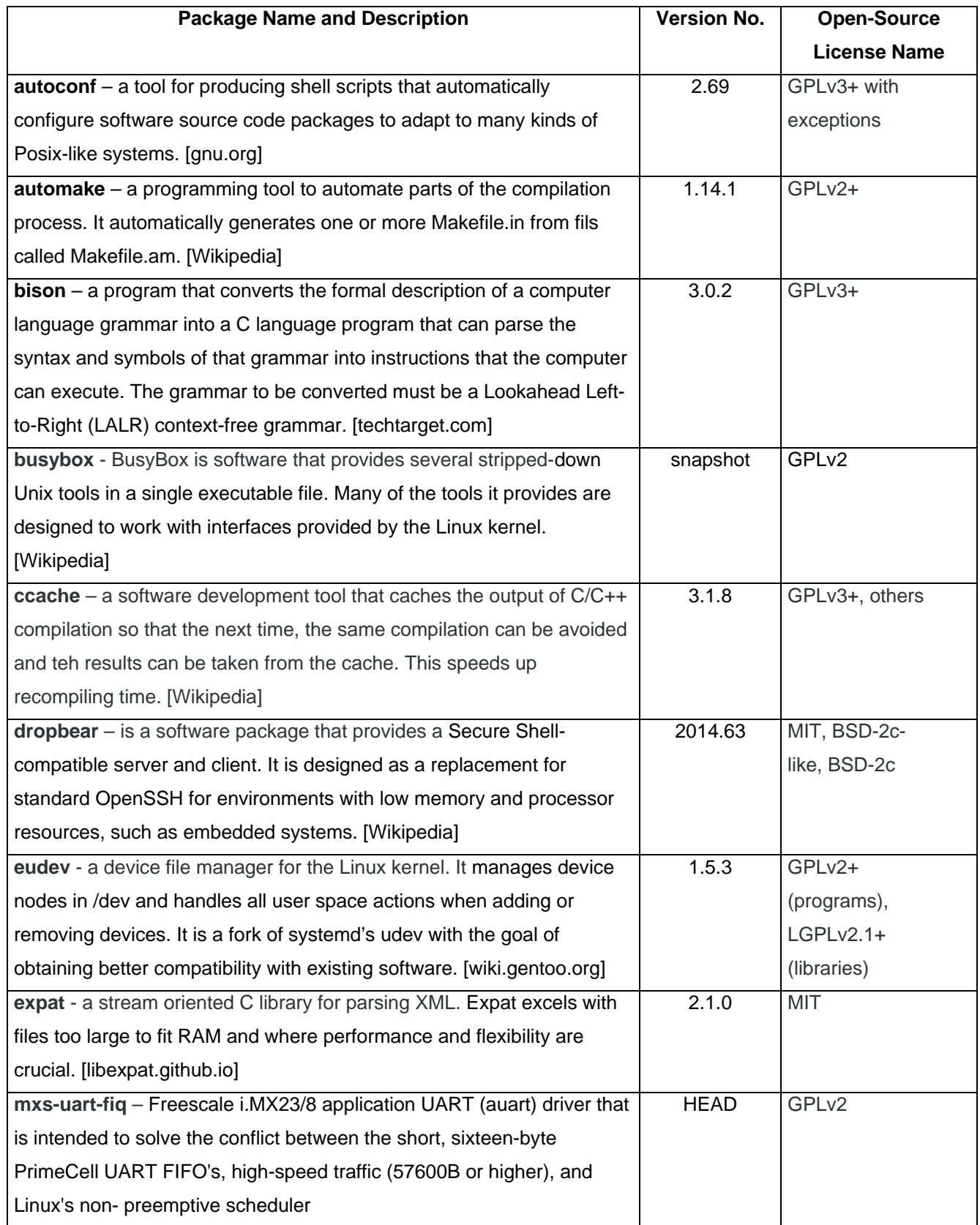

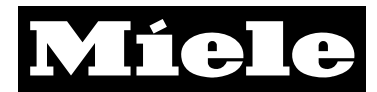

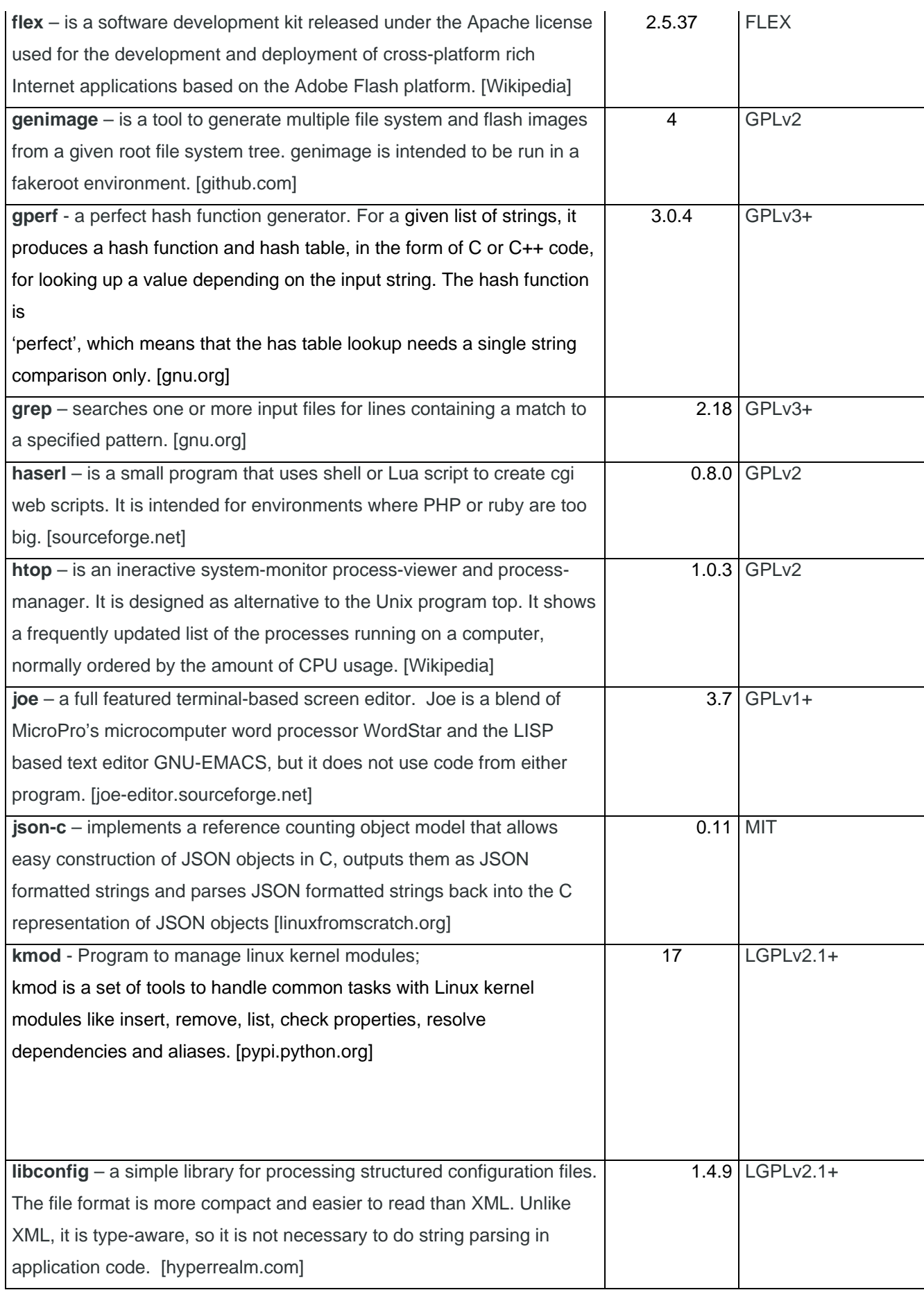

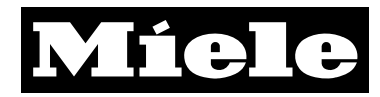

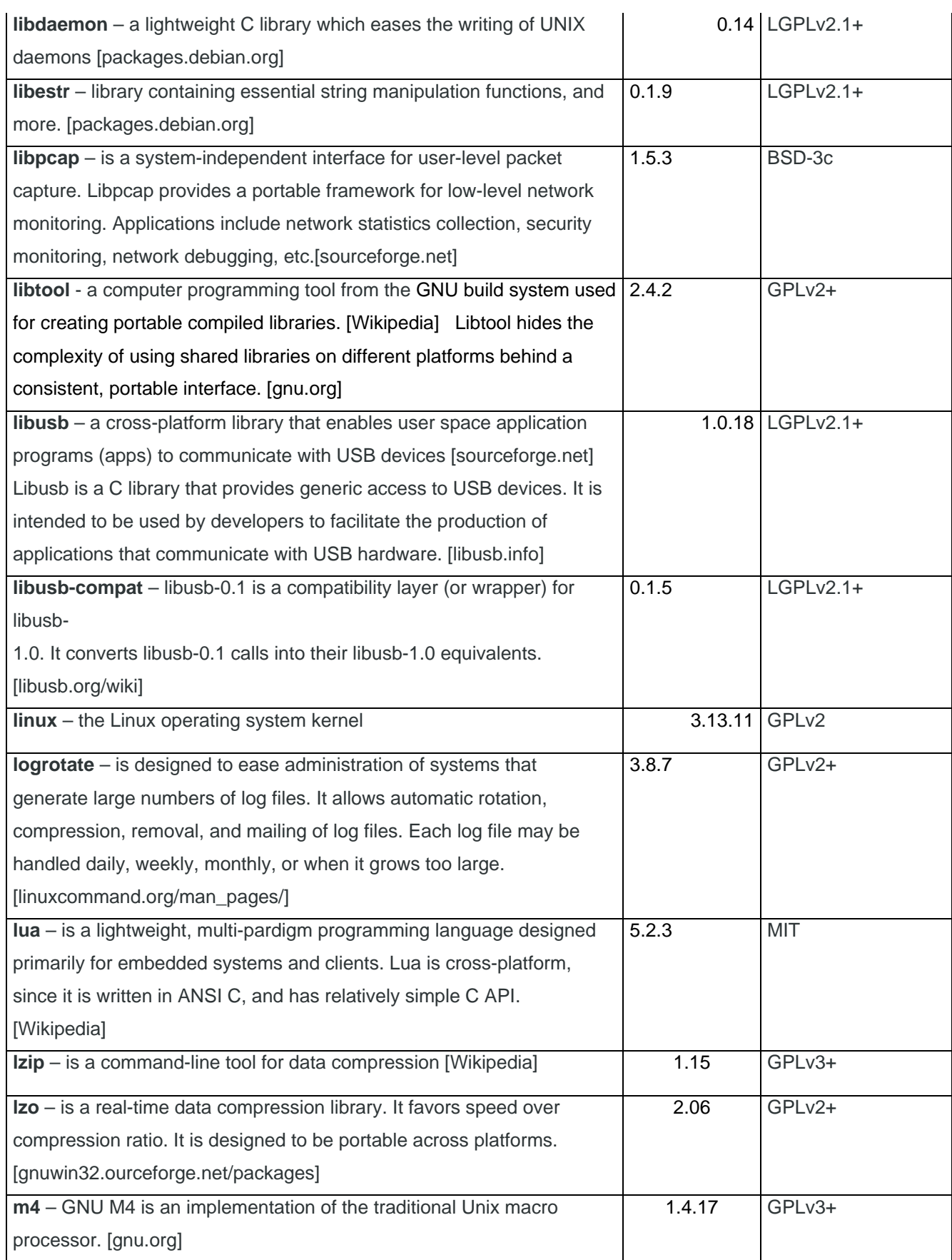

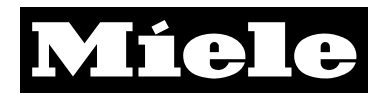

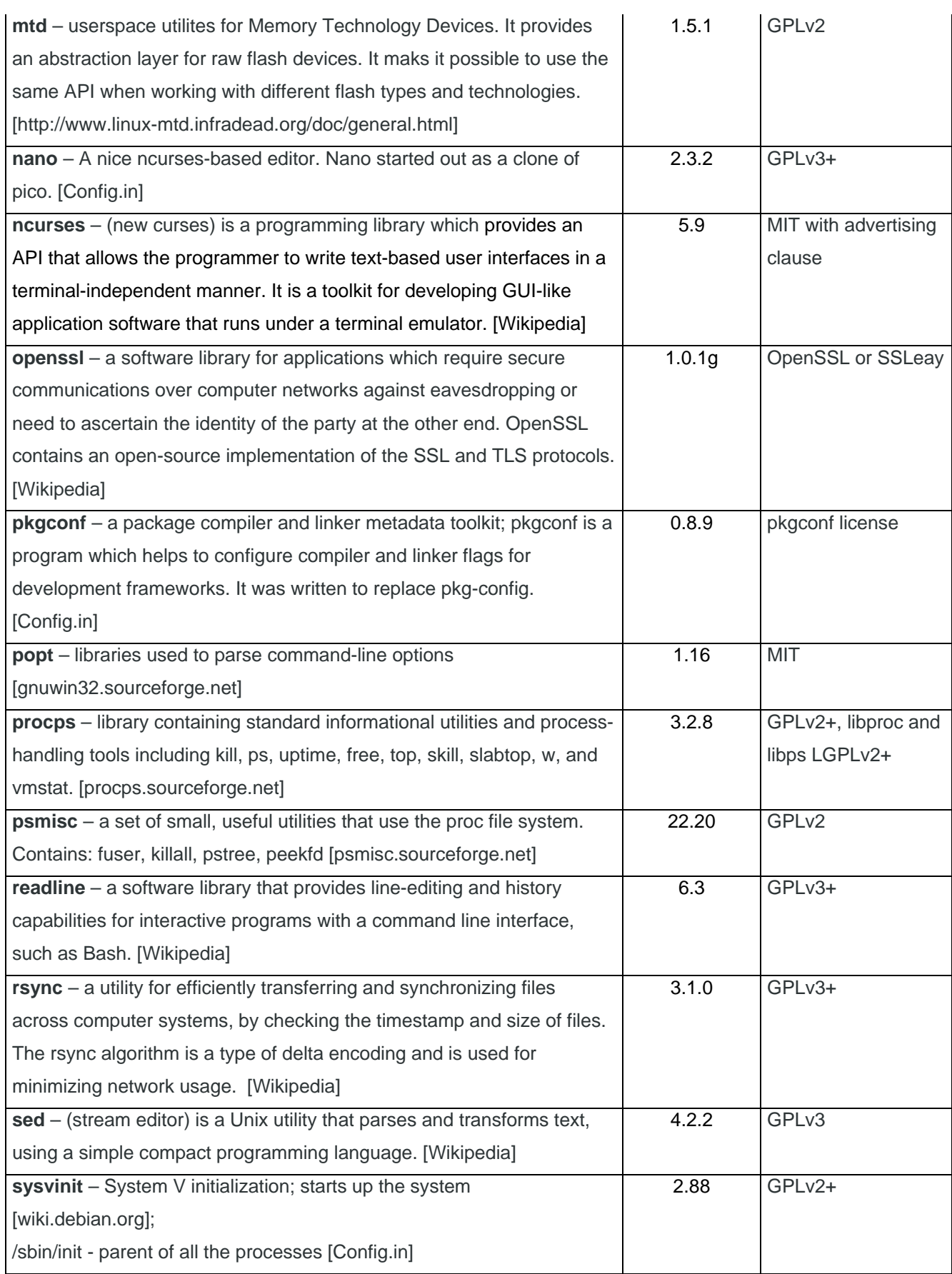

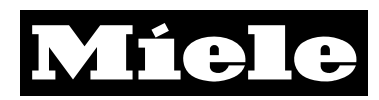

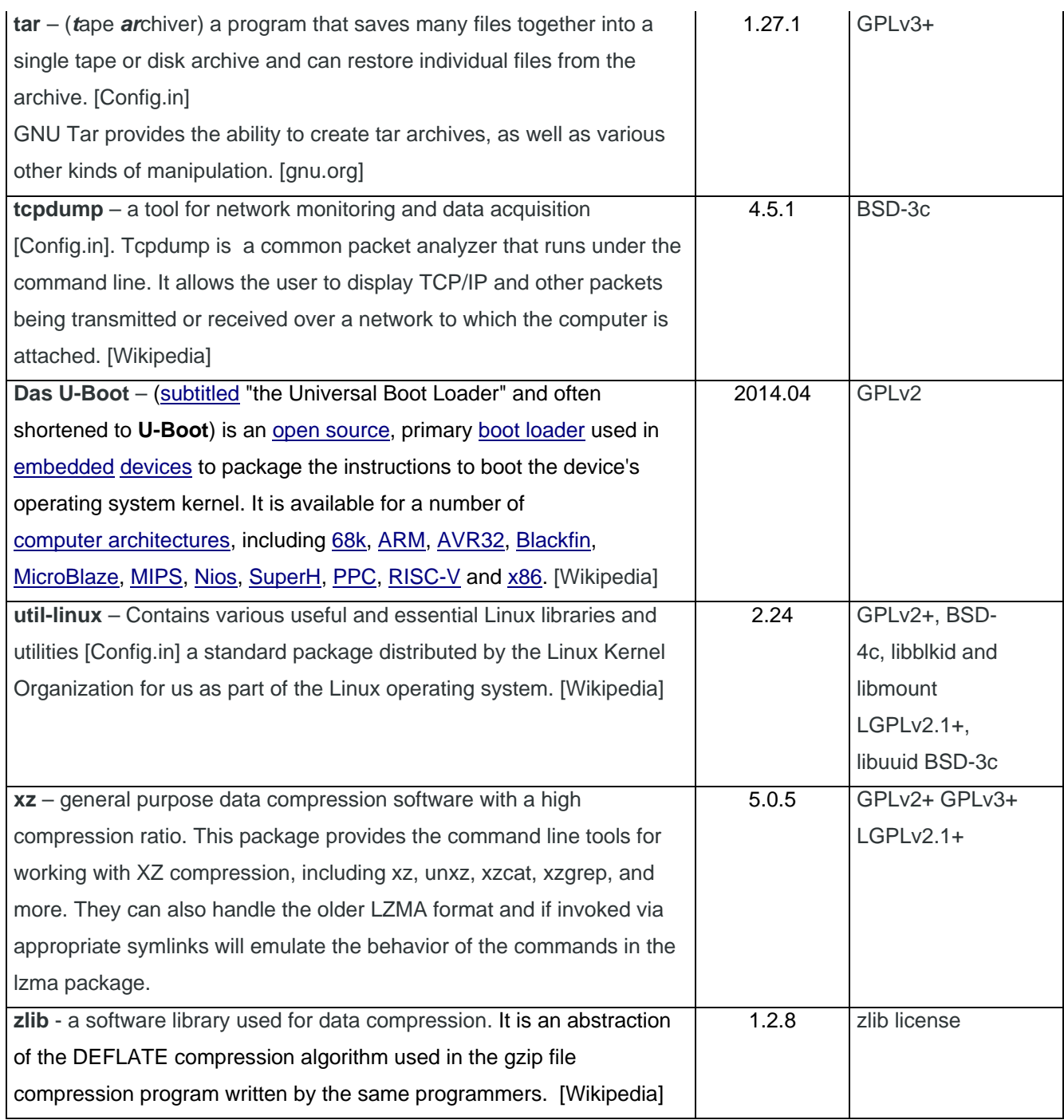